<span id="page-0-0"></span>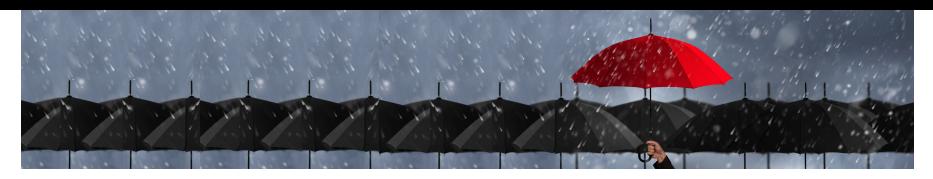

UiO: Department of Mathematics University of Oslo

Martin Helsø

### Beamer example Showcasing the theme STORM

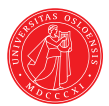

STORM - Stochastics for Time-Space Risk Models Funded by the Research Council of Norway, project no. 274410, and the University of Oslo

## <span id="page-1-0"></span>Ordinary table of contents

### [Introduction](#page-1-0)

### **[Mathematics](#page-3-0)**

[Theorem](#page-3-0) [Example](#page-4-0)

### [Highlighting](#page-5-0)

[Personal blocks](#page-6-0)

[Lists](#page-8-0)

#### [References](#page-9-0)

# Table of contents that highlights the current section

### [Introduction](#page-1-0)

**[Mathematics](#page-3-0)** [Theorem](#page-3-0) [Example](#page-4-0)

**[Highlighting](#page-5-0)** 

[Personal blocks](#page-6-0)

[Lists](#page-8-0)

[References](#page-9-0)

### <span id="page-3-0"></span>**Mathematics**

Theorem (Fermat's little theorem)

For a prime p and  $a \in \mathbb{Z}$  it holds that  $a^p \equiv a$  (mod p).

### Proof.

The invertible elements in a field form a group under multiplication. In particular, the elements

$$
1, 2, \ldots, p-1 \in \mathbb{Z}_p
$$

form a group under multiplication modulo p. This is a group of order  $p-1$ . For  $a\in\mathbb{Z}_p$  and  $a\neq 0$  we thus get  $a^{p-1}=1\in\mathbb{Z}_p$ . The claim follows. The contract of the contract of the contract of the contract of the contract of the contract of the contract of the contract of the contract of the contract of the contract of the contract of the contract of the c

### <span id="page-4-0"></span>**Mathematics**

### Example

The function  $\phi \colon \mathbb{R} \to \mathbb{R}$  given by  $\phi(x) = 2x$  is continuous at the point  $x = \alpha$ , because if  $\epsilon > 0$  and  $x \in \mathbb{R}$  is such that  $|x - \alpha| < \delta = \frac{\epsilon}{2}$  $\frac{\epsilon}{2}$ , then

$$
|\phi(x)-\phi(\alpha)|=2|x-\alpha|<2\delta=\epsilon.
$$

# <span id="page-5-0"></span>**Highlighting**

Some times it is useful to highlight certain words in the text.

Important message

If a lot of text should be highlighted, it is a good idea to put it in a box.

It is easy to match the color theme.

<span id="page-6-0"></span>Here I have introduced some new personal blocks that are really simple. They come in 3 colors:

blueblock

in blue

### redblock

in red

### redblock

in green

Also you can have the same blocks with a line, by just writing linedblueblock

for blue

linedredblock

for red

linedgreenblock

for green

the line has a standard size, but if you want it longer you can write longlinedblueblock

And have something like this. This block only comes in blue

<span id="page-8-0"></span> $\blacksquare$  Bullet lists are marked with box.

**1** Numbered lists are marked with a number inside a box.

Description highlights important words with the structure color.

### Example

■ Lists change color after the environment.

### <span id="page-9-0"></span>References I

R. Hartshorne. Algebraic Geometry. Springer-Verlag, 1977.

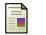

M. Artin.

On isolated rational singularities of surfaces. Amer. J. Math., 80(1):129-136, 1966.

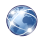

R. Vakil.

The moduli space of curves and Gromov–Witten theory, 2006. <http://arxiv.org/abs/math/0602347>

M. Atiyah og I. Macdonald. Introduction to commutative algebra. Addison-Wesley Publishing Co., Reading, Mass.-London-Don Mills, Ont., 1969

### References II

### [5] J. Fraleigh.

### A first course in abstract algebra. Addison-Wesley Publishing Co., Reading, Mass.-London-Don Mills, Ont., 1967